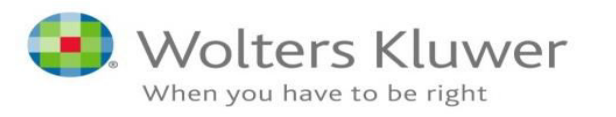

**How to use OVID to retrieve clinical information – JBI database Visual DX** 

**Grzegorz Proszczuk** 

**JBI Conference Brno 13-14DEC 2018** 

**Introductions** 

 *Welcome on behalf of ...*

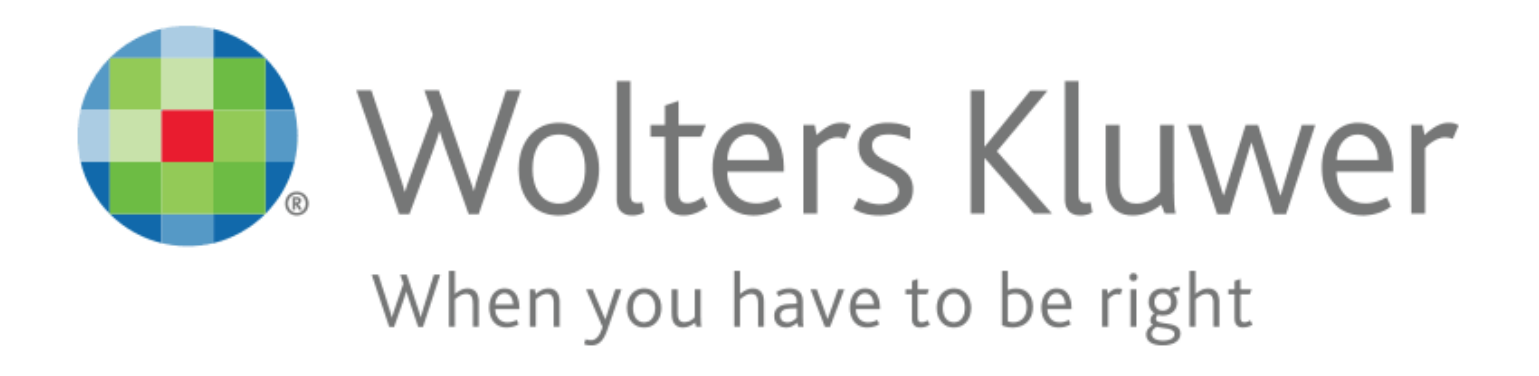

Wolters Kluwer serves customers in over 180 countries, maintains operations in over 40 countries, and employs approximately 19,000 people worldwide.

The company is headquartered in Alphen aan den Rijn, the Netherlands and stock listed at the Euronext Amsterdam.

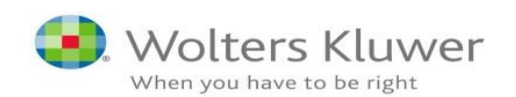

#### **Introductions**   *...Wolters Kluwer Health Division...*

#### **Wolters Kluwer Organizational Chart**

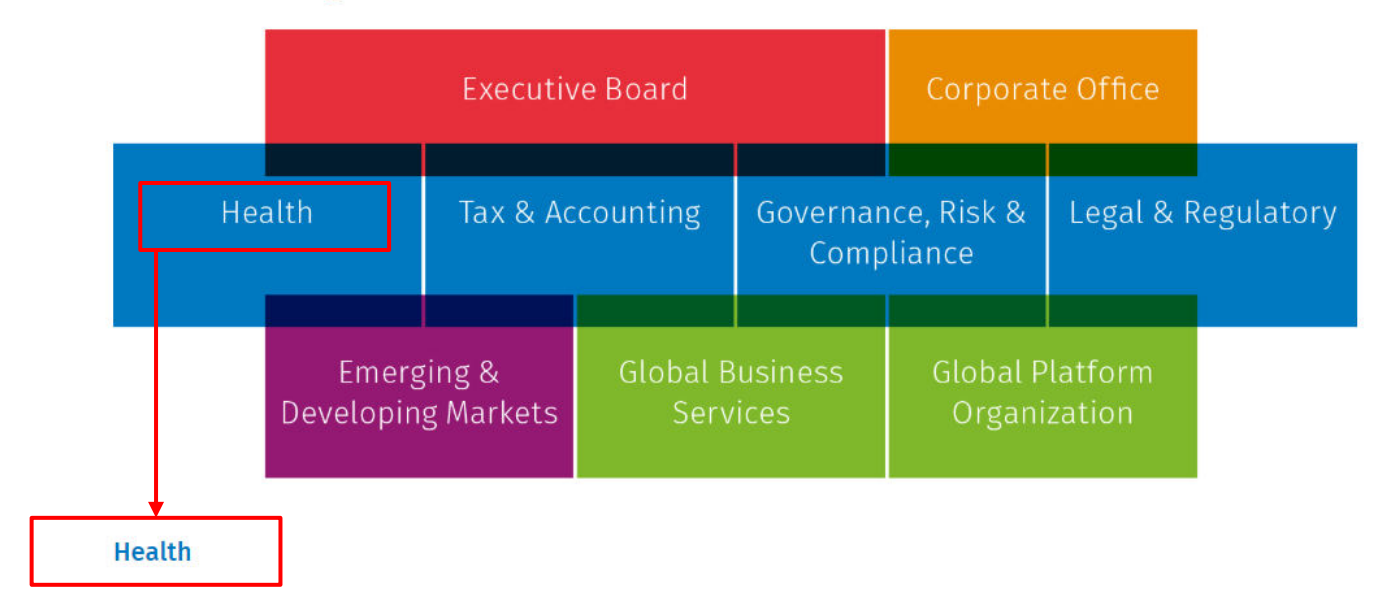

Wolters Kluwer helps healthcare providers build competency and improve their practice to make confident decisions on patient care and deliver better outcomes. Wolters Kluwer Health solutions help facilitate evidence-based decision-making in clinical, nursing, and pharmaceutical settings, at the same time supporting continuing education and leading medical research.

Customers include healthcare professionals, medical librarians, and corporate researchers.

Portfolio includes Emmi, Health Language, Lexicomp, Lippincott, Medi-Span, Ovid, Sentri7, and UpToDate.

https://wolterskluwer.com/company/about-us/organization.html

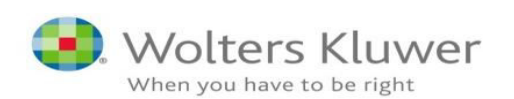

#### **Introductions**

#### *Ovid is a leading provider of content, tools and services.*

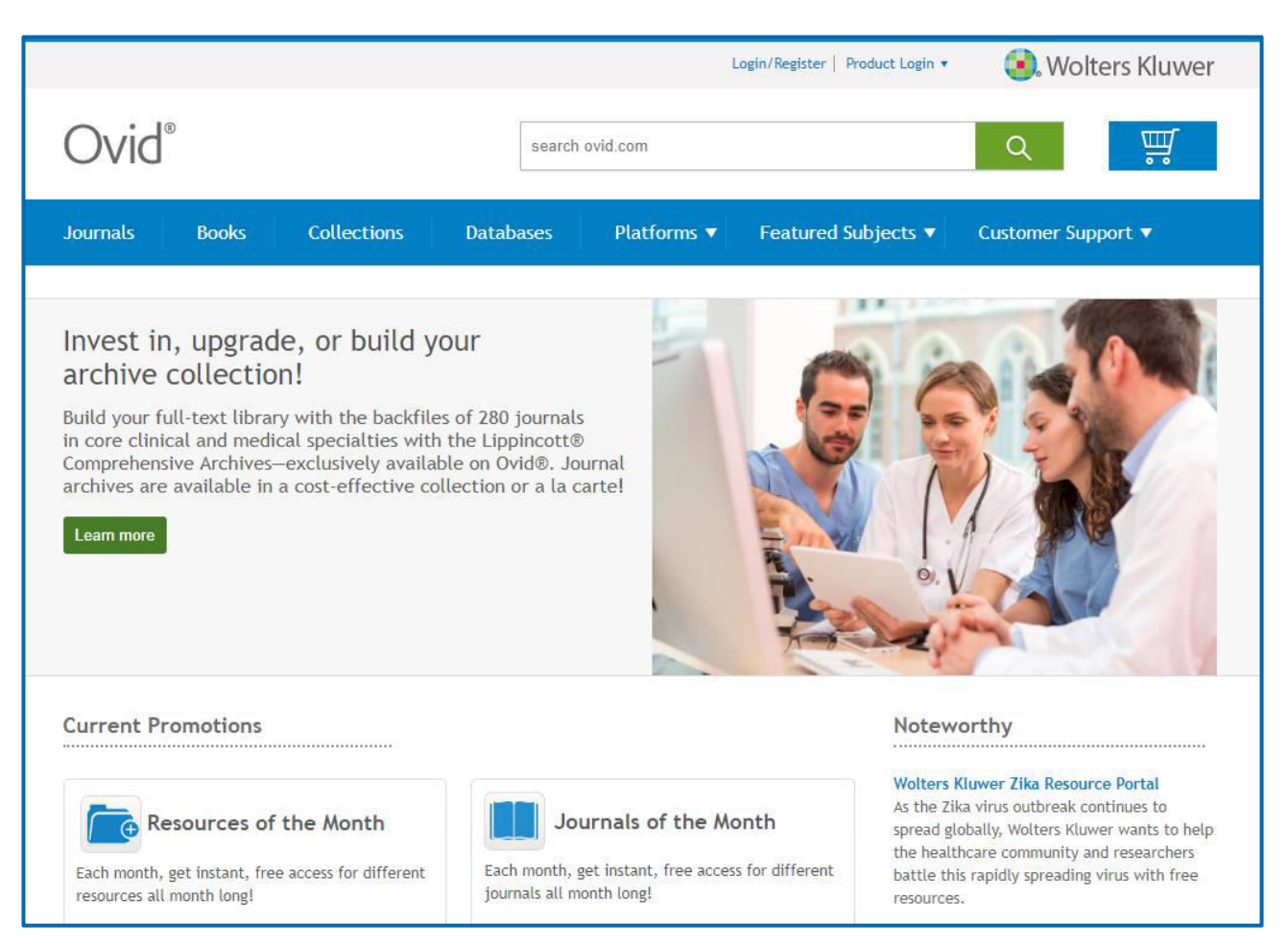

Source: http://www.ovid.com/site/index.jsp

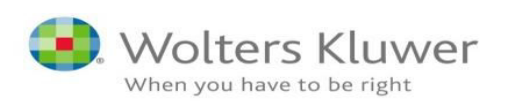

#### **Introductions**   *The Ovid Platform.*

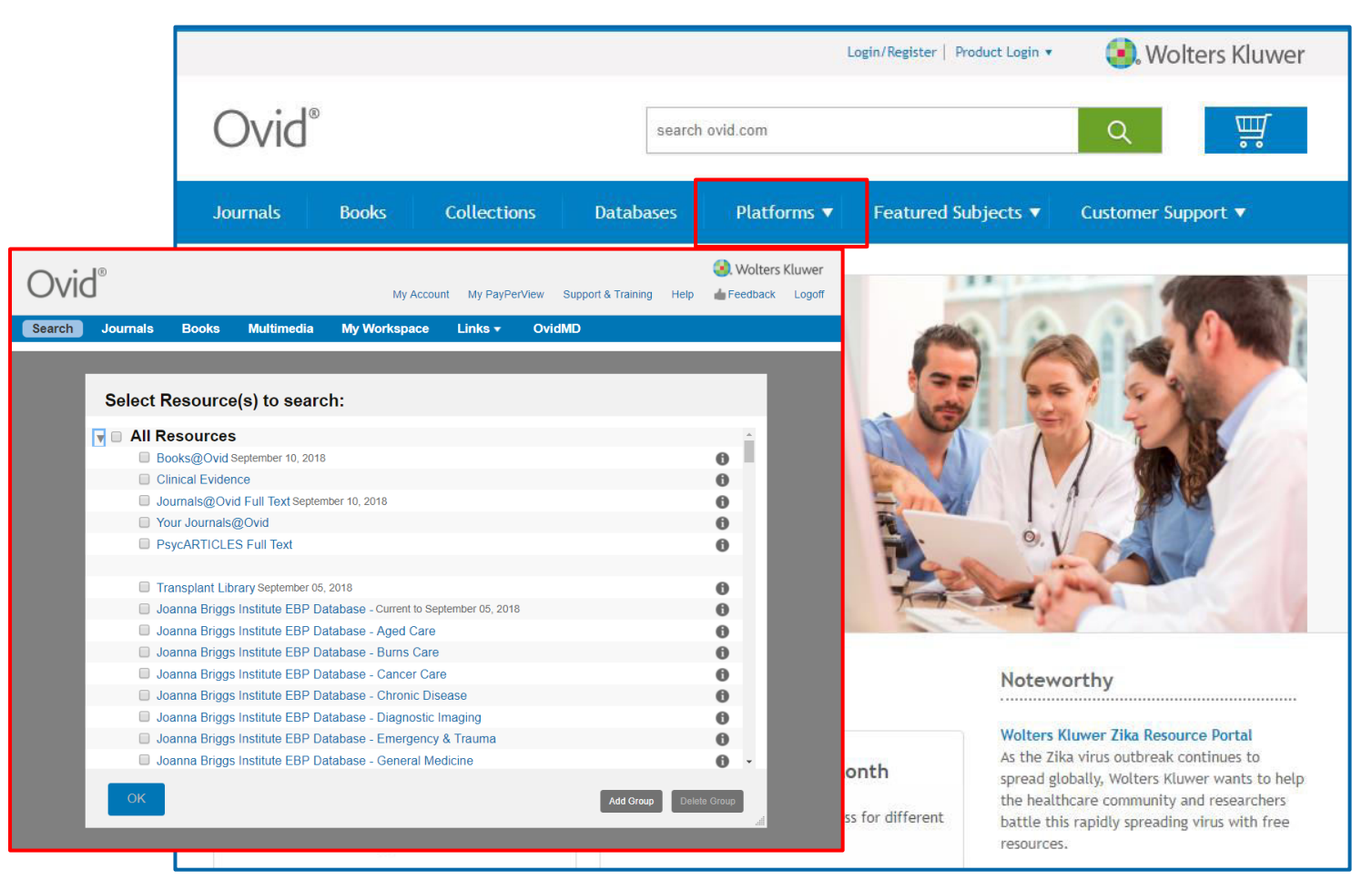

Source: http://www.ovid.com/site/index.jsp

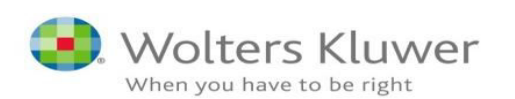

#### **2. What is Ovid?**

Ovid is a "smart" aggregator.

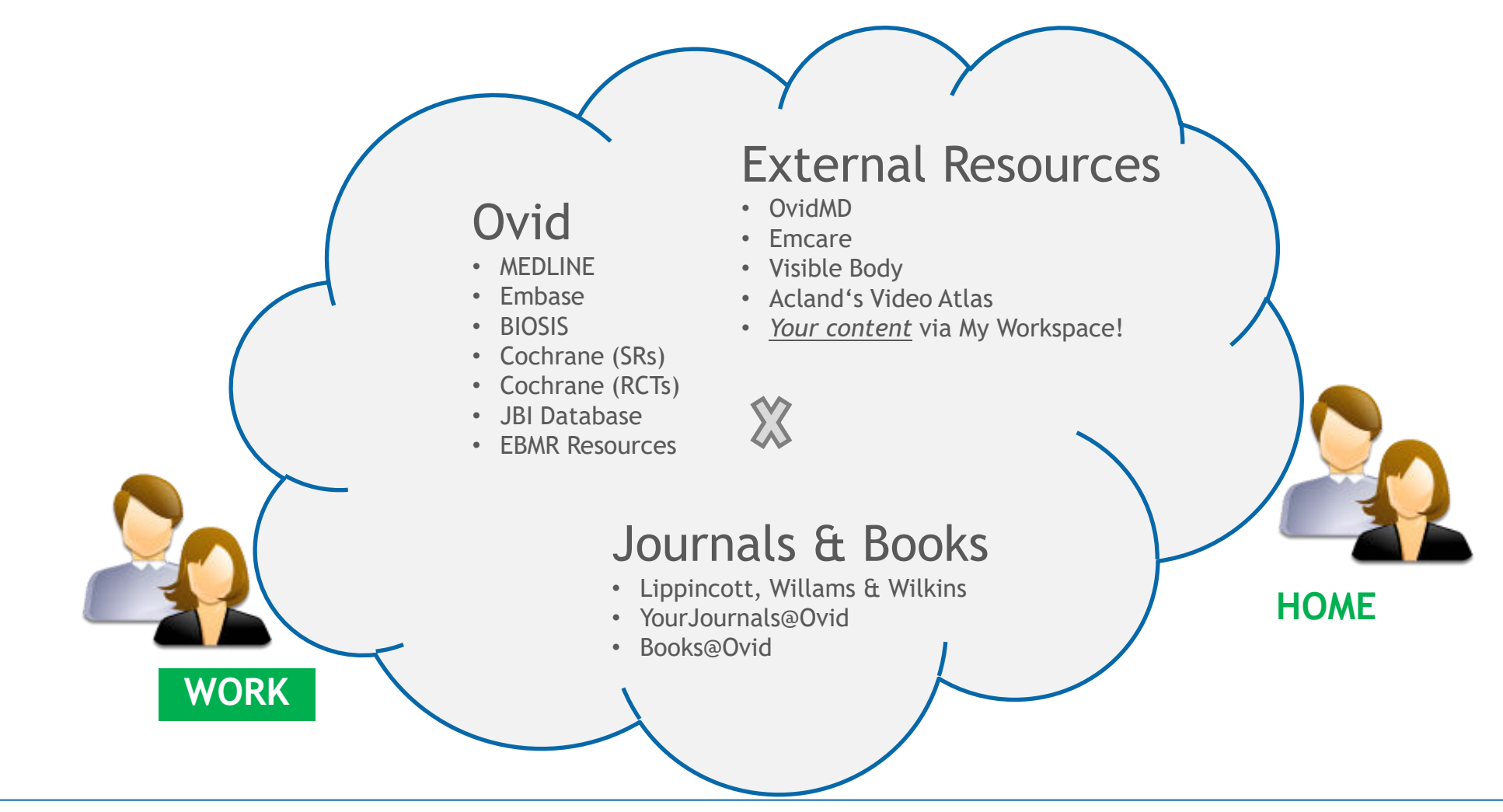

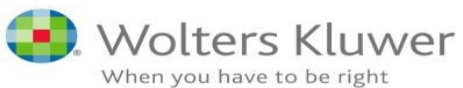

### **What is on Ovid?**

# No

#### Over 1,200 Journals, 300 Lippincott including:

- **EXECCRL** Care Medicine
- **Pain NEW!**
- **Current Opinion in** Critical Care
- Diabetes
- **Diabetes Care**
- **Hypertension**
- Spine
- **Neurology**
- Shock
- **Neurology Now**
- **•** Diabetes, Obesity and Metabolism Supplement
- **Anesthesiology**
- Transplantation
- **Circulation**

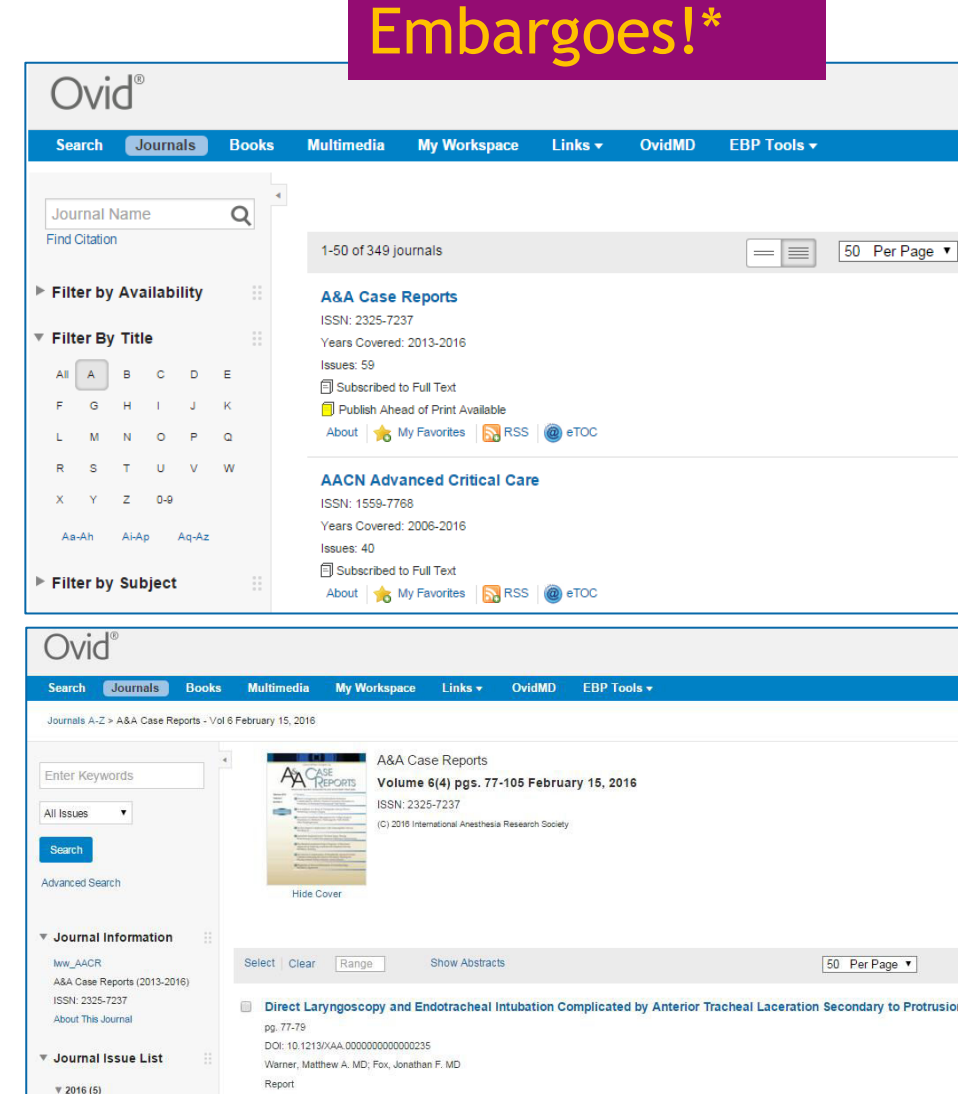

Abstract DI PDF Full Text and + My Projects

**Publish Ahead of Print** February 18, 2016

\*Only Science has 3 months embargo

### **What is on Ovid?**

#### Over 5,500 Books, 1500 Lippincott including:

- **A Practical Guide to** Fetal Echocardiography: Normal and Abnormal Hearts, 3e
- **Josephson's Clinical** Cardiac Electrophysiology, 5e
- **Cancer: Principles and** Practice of Oncology, 10e
- **Intraocular Tumours: An** Atlas and Textbook, 3e
- **Master Techniques in** Orthopaedic Surgery: The Hip, 3e
- **Advances in Surgical** Pathology: Bladder Cancer

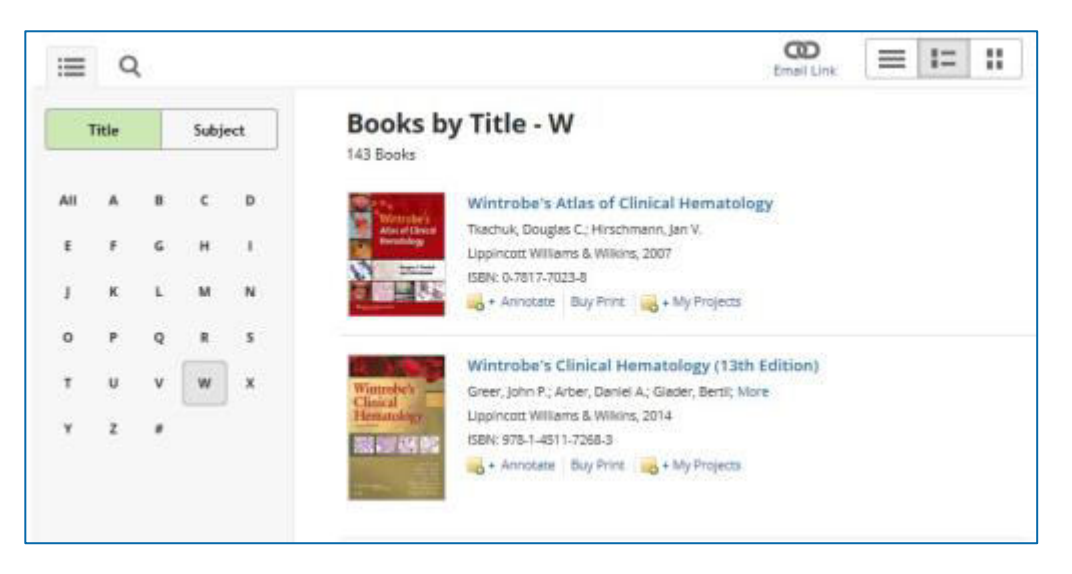

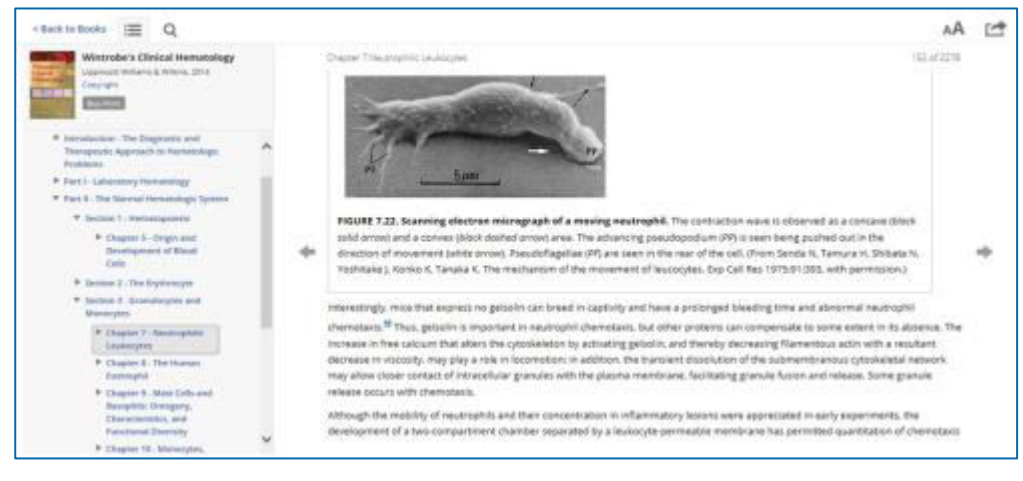

#### *Example: Basic Search (Natural Language Searching)*

#### *A. Ovid MEDLINE – Basic Search*

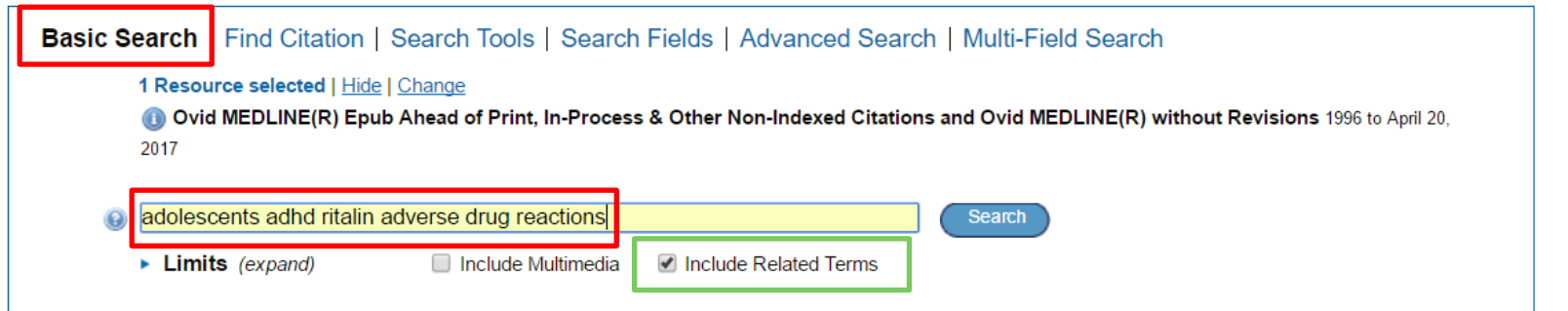

#### *B. Ovid MEDLINE – Basic Search - Points to note…*

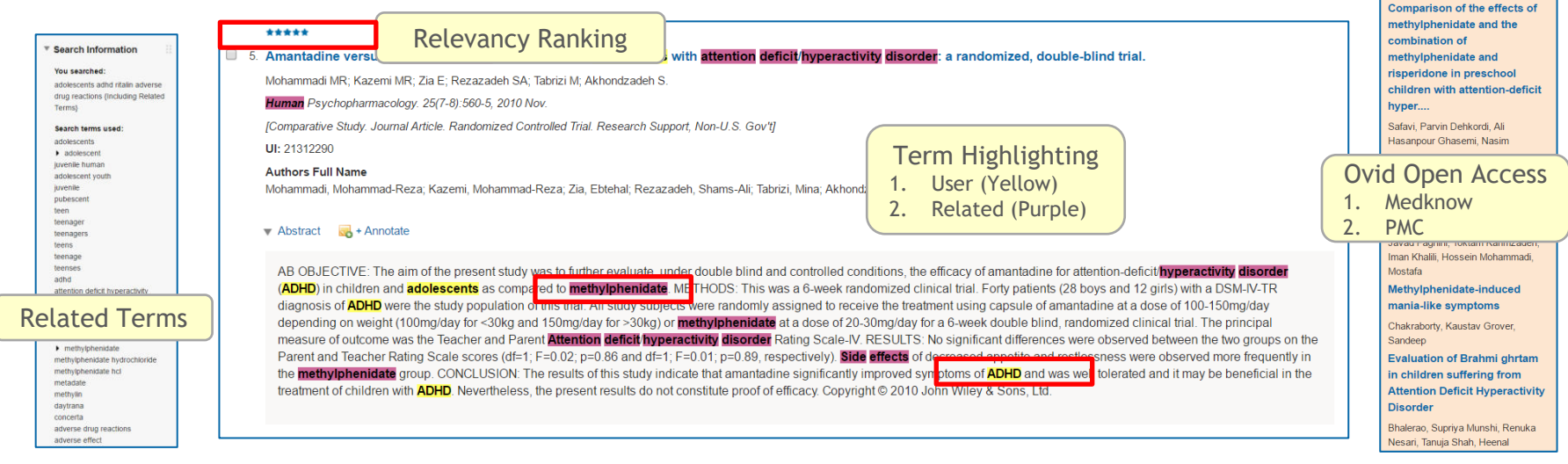

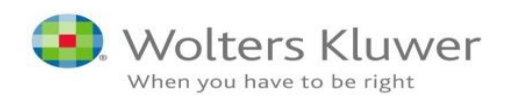

OPEN **OR ACCESS RESULTS** 

- *Example: Basic Search (Natural Language Searching)*
- *A. Ovid MEDLINE – Basic Search*

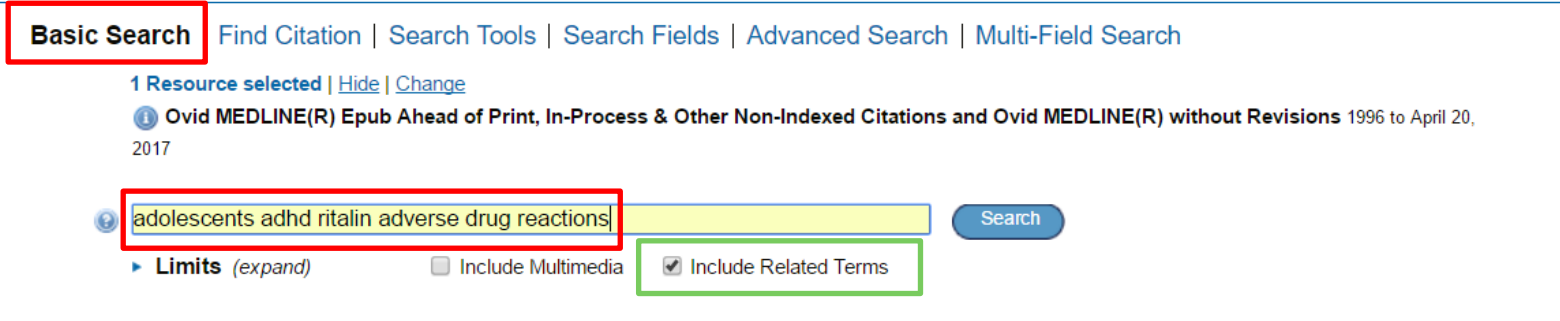

*B. Ovid MEDLINE – Basic Search - Points to note…*

*Related terms: j*uvenile human attention deficit hyperactivity disorder methylphenidate methylphenidate hydrochloride adverse drug reaction adverse effect

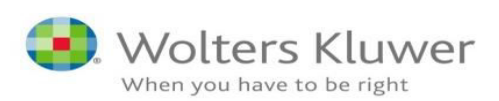

- *Example : Basic Search (Natural Language Searching)* 
	- *A. Ovid MEDLINE – Basic Search next step: use limits. Number of records retrieved: 10815 text results*

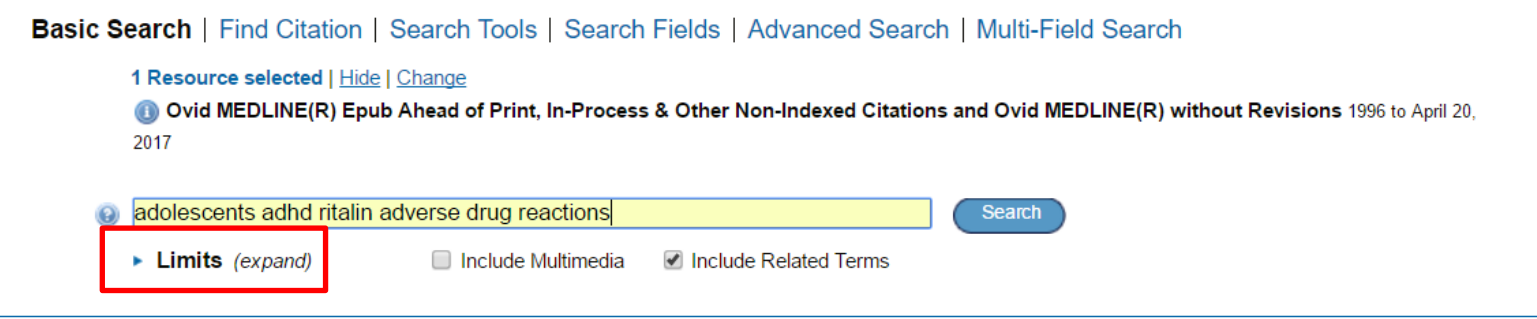

*Limits by:* 

- *Year of publication*
- *Publication type*
- *Age group*
- *Star Relevancy ranking*
- *Full text/abstracts records and many others*

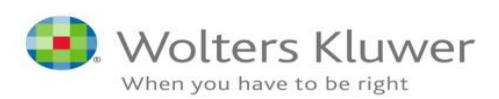

#### *Example 4: Basic Search (Natural Language Searching)*

*Selecting JBI database:* 

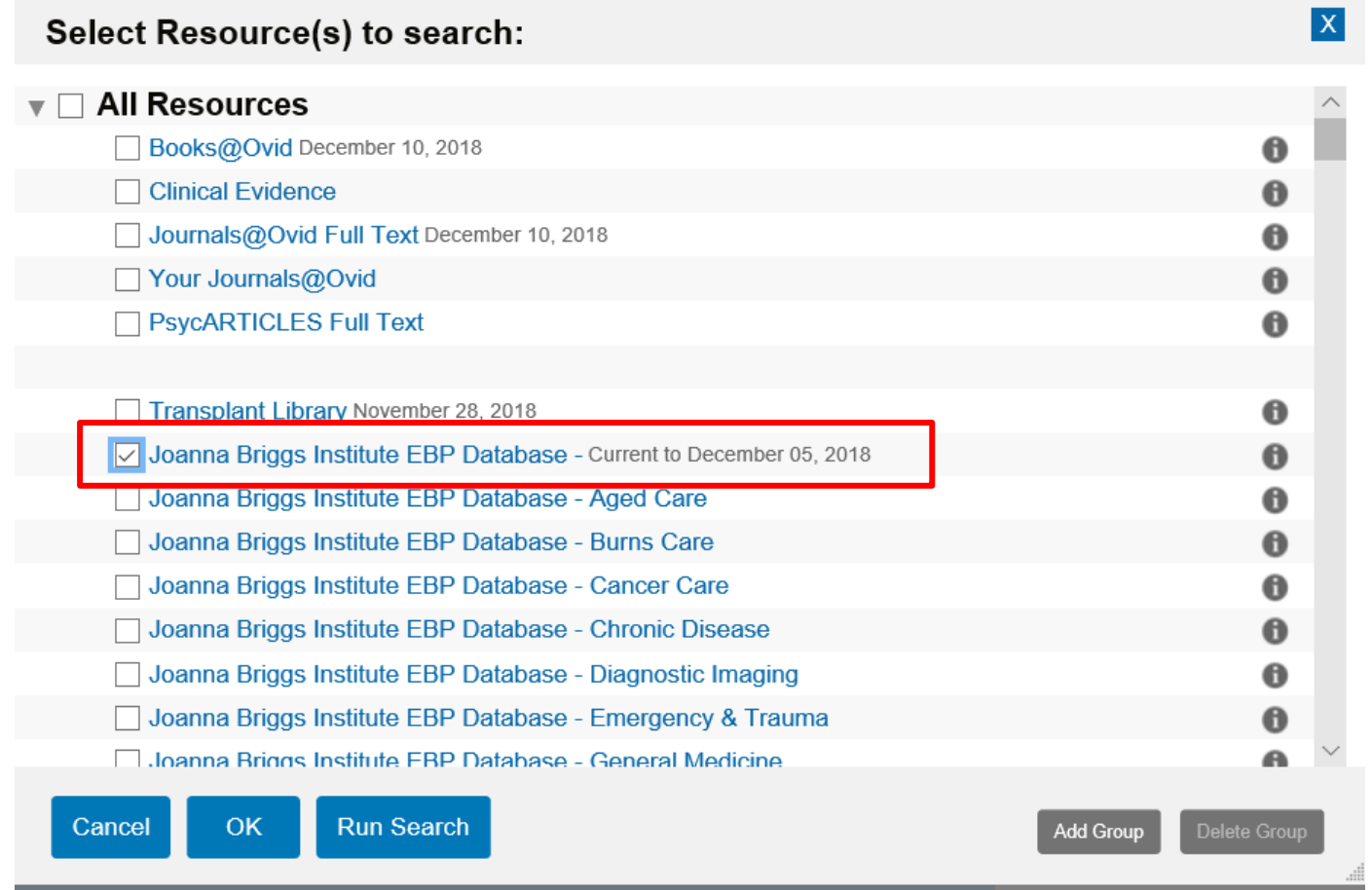

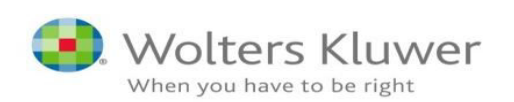

#### – Example: Basic Search (Natural Language Searching)

*Ovid Joanna Briggs Institute – Basic Search example* 

*Searched term: Facial burn care* 

*Result: 320 database records. JBI Database covers around 3000full text publications* 

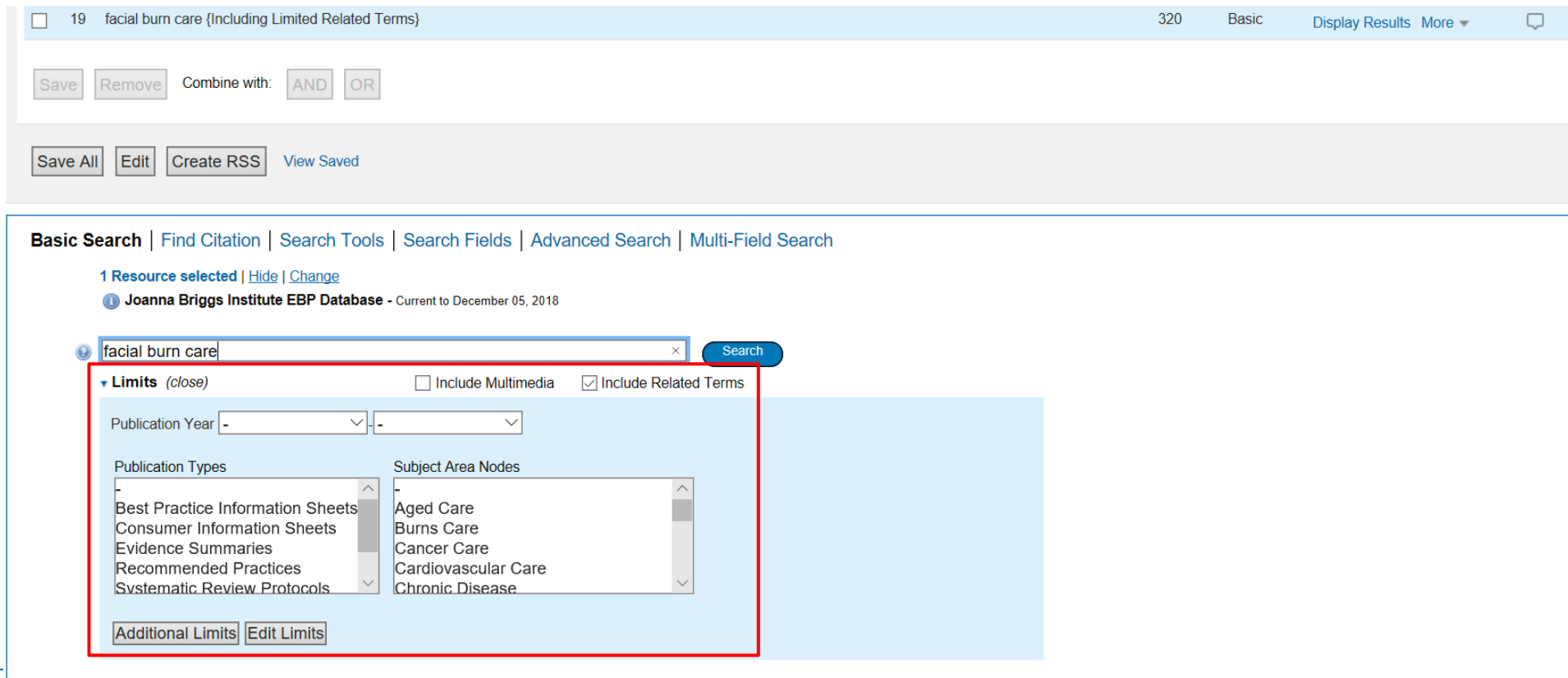

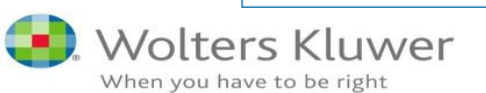

- Example: Basic Search (Natural Language Searching) use of limits
- *A. Ovid Joanna Briggs Institute – Basic Search example*

#### *Next step: use limits.*

 *Available limits: publication type, year, subject area nodes, publication year and star relevancy.* 

#### *Publication types*

- *Practical guidelines and treatment options in clinical settings*
	- *Best Practice Information Sheets (BPIS)*
	- *Consumer Information Sheets (CIS)*
	- *Evidence Summaries*
	- *Recommended Practices*
- *Lengthy, in-depth evidence (basis for above)* 
	- *Systematic Review Protocols*
	- *Systematic Reviews*
	- *Technical Reports (input to BPIS)*

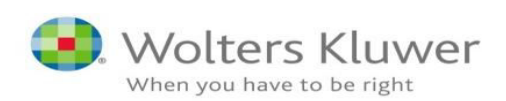

#### *Example: Basic Search – Use of limits*

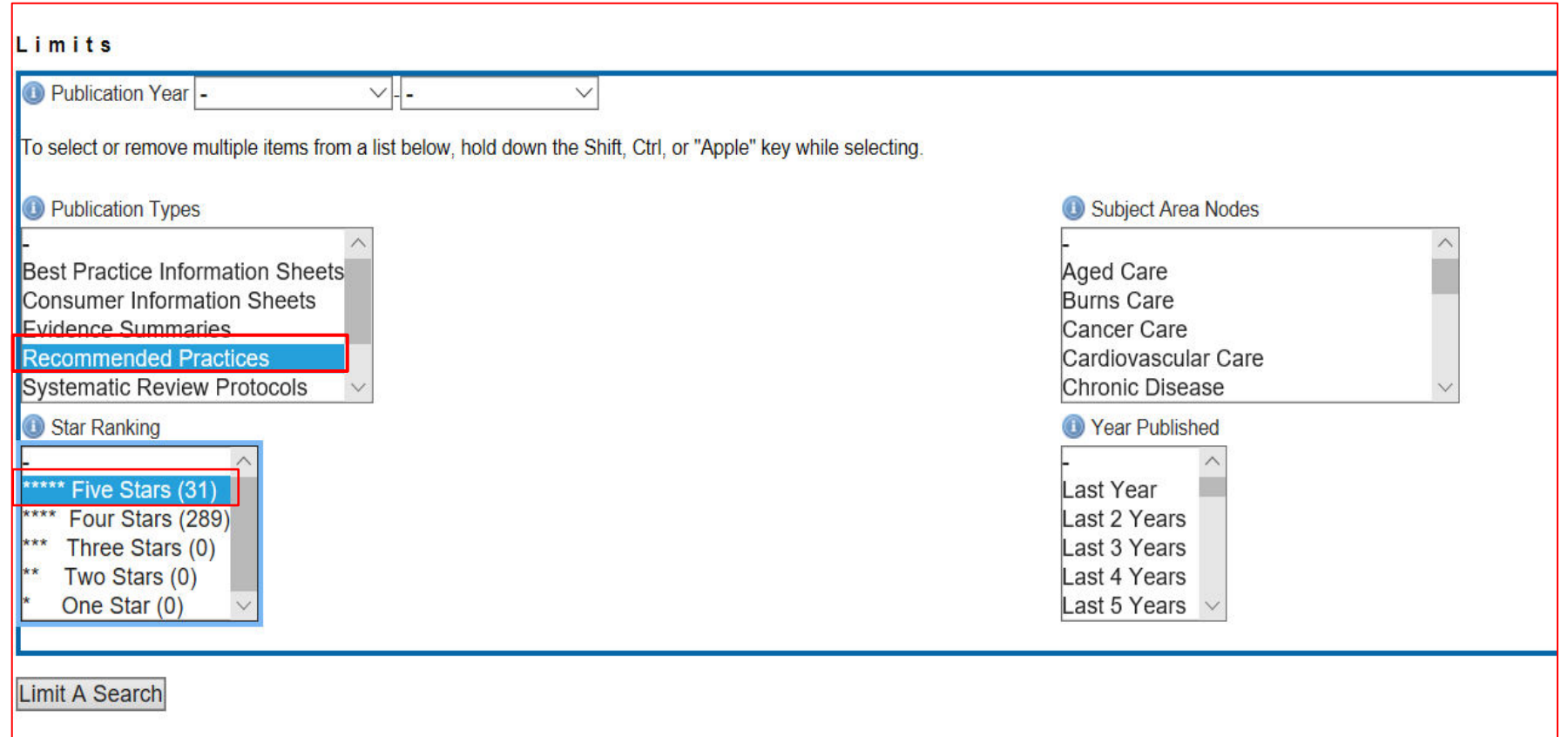

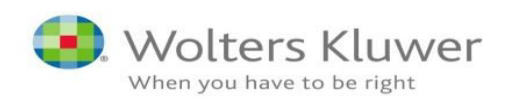

#### *Example: Basic Search – results*

*Result: 14 Recommended practices documents retrieved* 

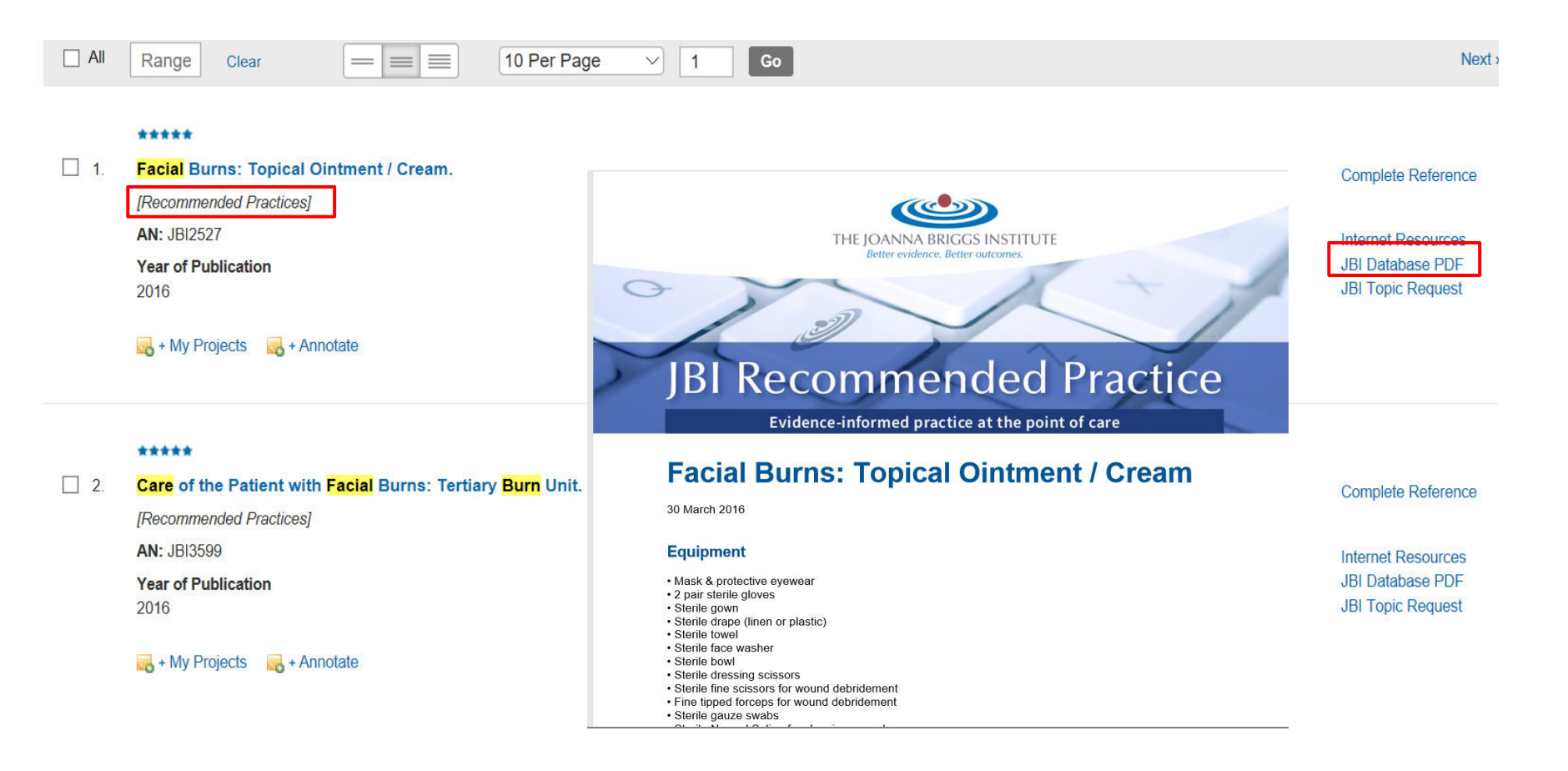

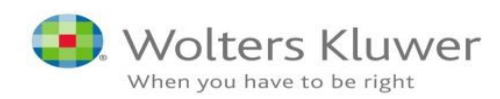

### **Searching on OVID**

#### *Example: Basic Search – more features*

- *1. Important feature: OVID gives possibility for simultaneous searching through more than 1 database and deduplicate the results*
- *2. For JBI EBP tools available on OVID. Required set up an individual working space.*

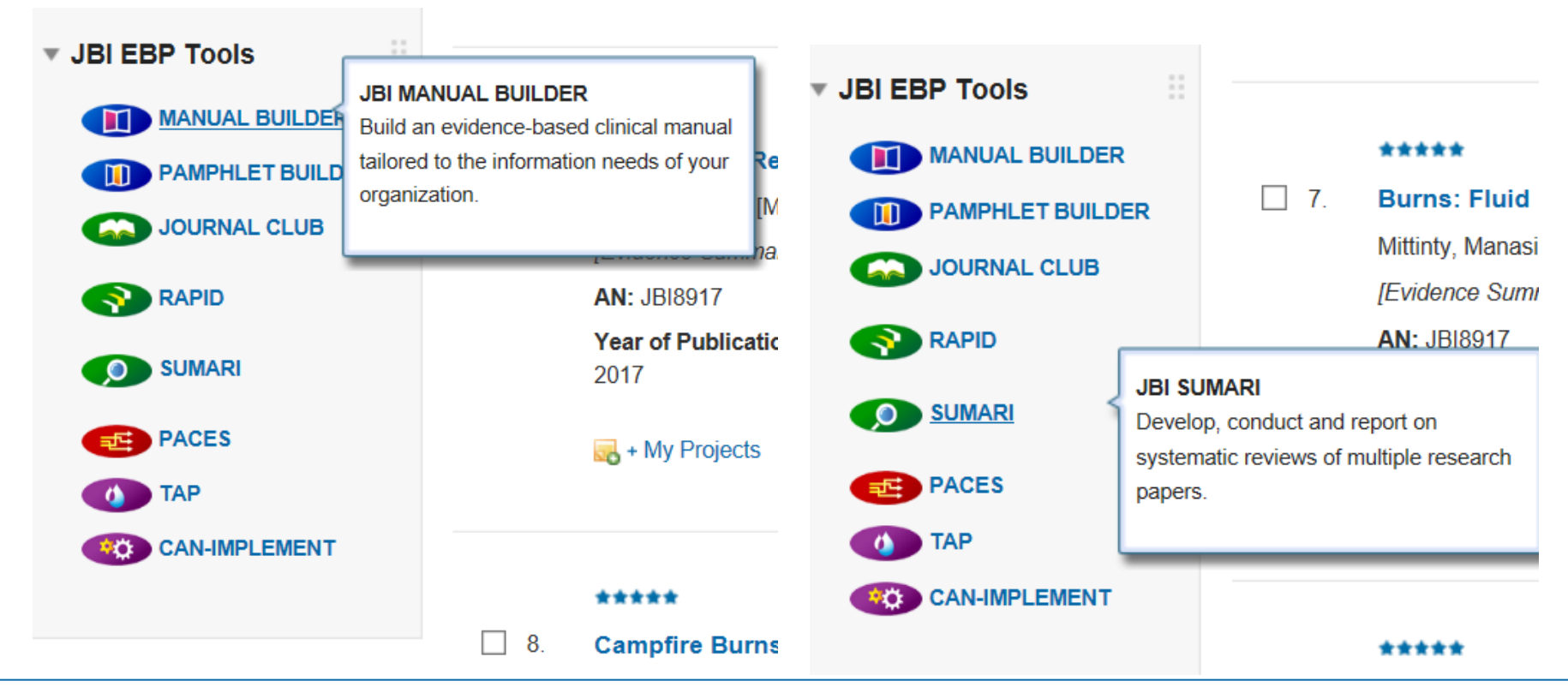

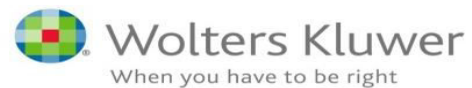

## Visual DX – clinical support tool

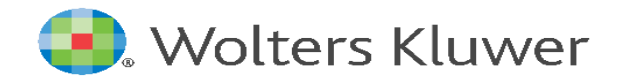

#### **Agenda**  *Presentation outline.*

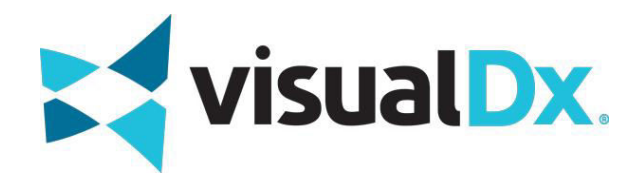

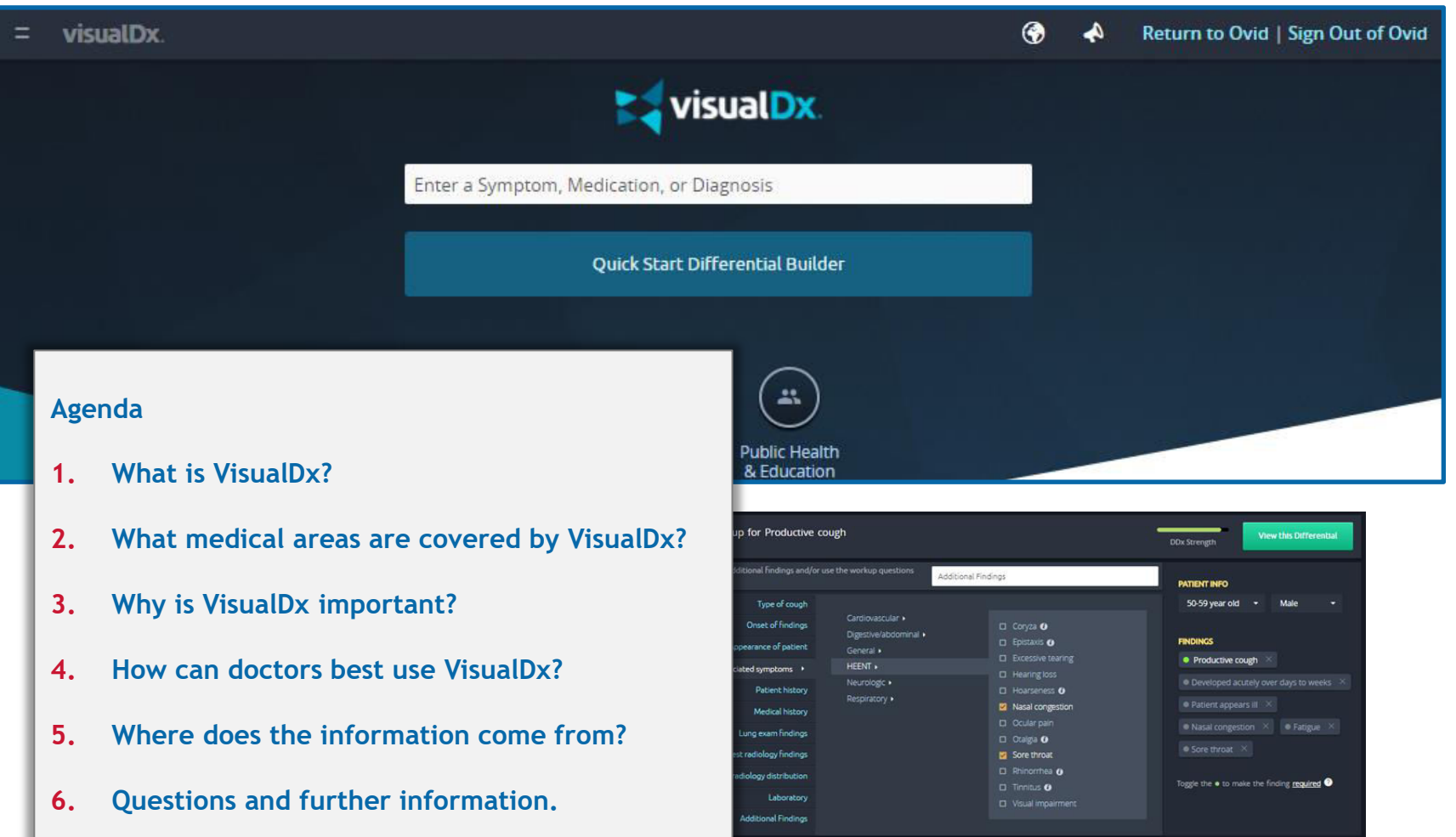

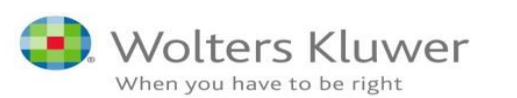

### *Product description.*  **1. What is VisualDx?**

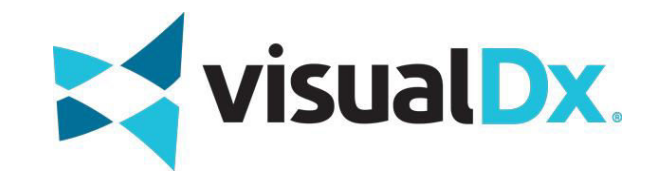

**Visual DX** is an award-winning clinical decision support solution committed to increasing medical accuracy and improving how practitioners make decisions and engage with patients.

- **A. VisualDx** helps practitioners answer clinical questions by quick search of 40,000+ images of disease or clinical guidance on therapy,
- **B.** VisualDx merges medical images with a patented search process.
- **C. VisualDx** has been designed to be used
	- $\checkmark$  during the patient visit (as a check-list)
	- $\checkmark$  as part of post-visit research (for research)
	- $\checkmark$  as an educational resource (for learning)

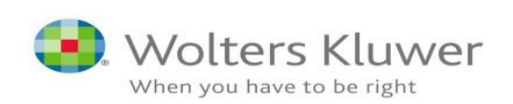

### *Product coverage.*  **2. What medical areas are covered by VisualDx?**

**VisualDx** coverage has now moved beyond dermatology and infectious disease support into eye and oral concerns plus pulmonary infections.

**VisualDx** now covers diagnostic support for nearly all of the chief complaints in general medicine including infectious disease as well as

- $\checkmark$  occupational health
- $\checkmark$  dermatology
- $\checkmark$  drug eruptions
- $\checkmark$  travel medicine
- $\checkmark$  eye and oral health.

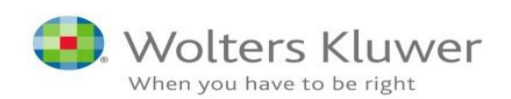

### **3. Why is VisualDx important?**

#### VisualDx aids the construction of a differential diagnosis.

#### Differential diagnosis

From Wikipedia, the free encyclopedia

In medicine, a differential diagnosis is the distinguishing of a particular disease or condition from others that present similar clinical features.<sup>[1]</sup> Differential diagnostic procedures are used by physicians and other trained medical professionals to diagnose the specific disease in a patient, or, at least, to eliminate any imminently life-threatening conditions. Often, each

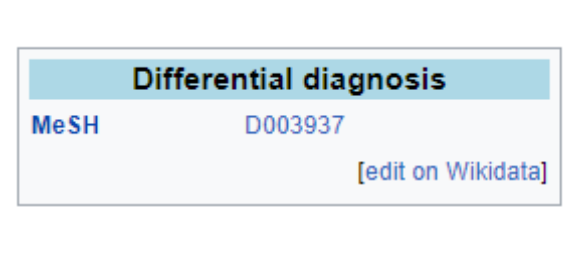

individual option of a possible disease is called a differential diagnosis (for example, bronchitis could be a differential diagnosis in the evaluation of a cough that ends up with a final diagnosis of common cold).

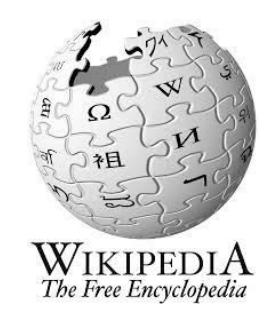

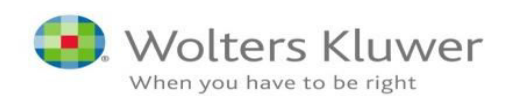

### **3. Why is VisualDx important?**

#### VisualDx aids the construction of a differential diagnosis.

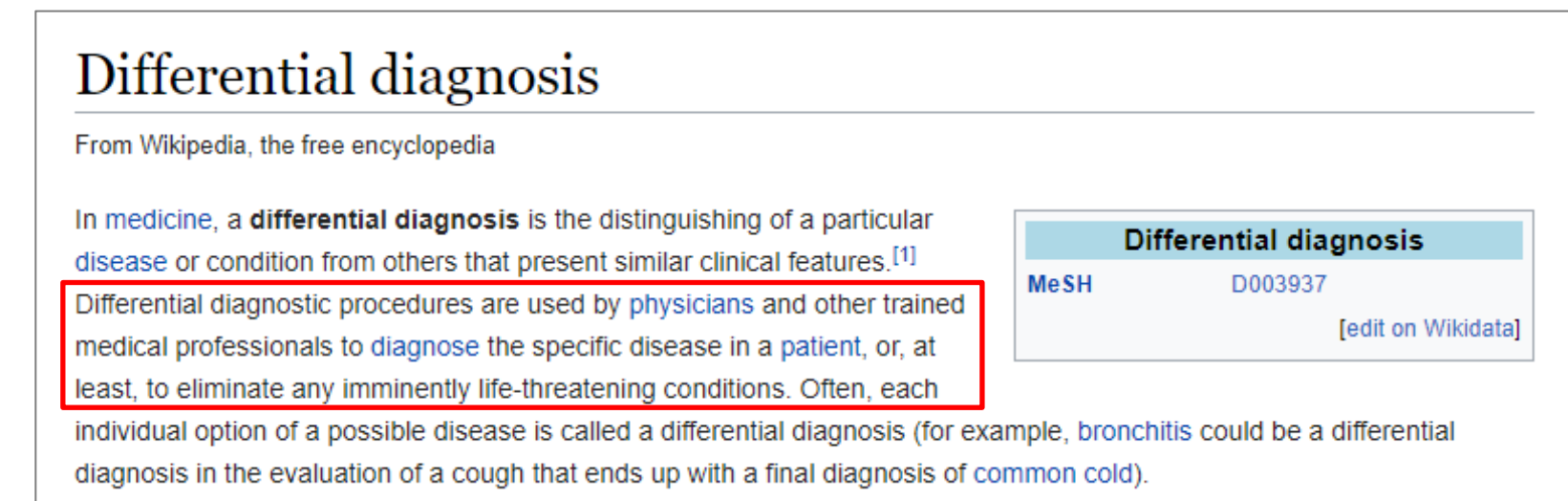

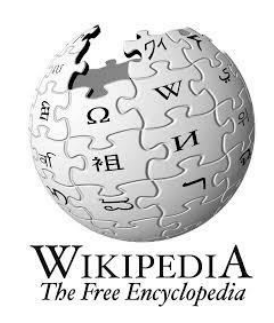

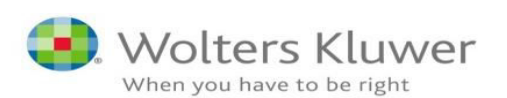

#### *Practical Example 1:* Enter symptoms, i.e. go "forwards"... **4. How can doctors best use VisualDx?**

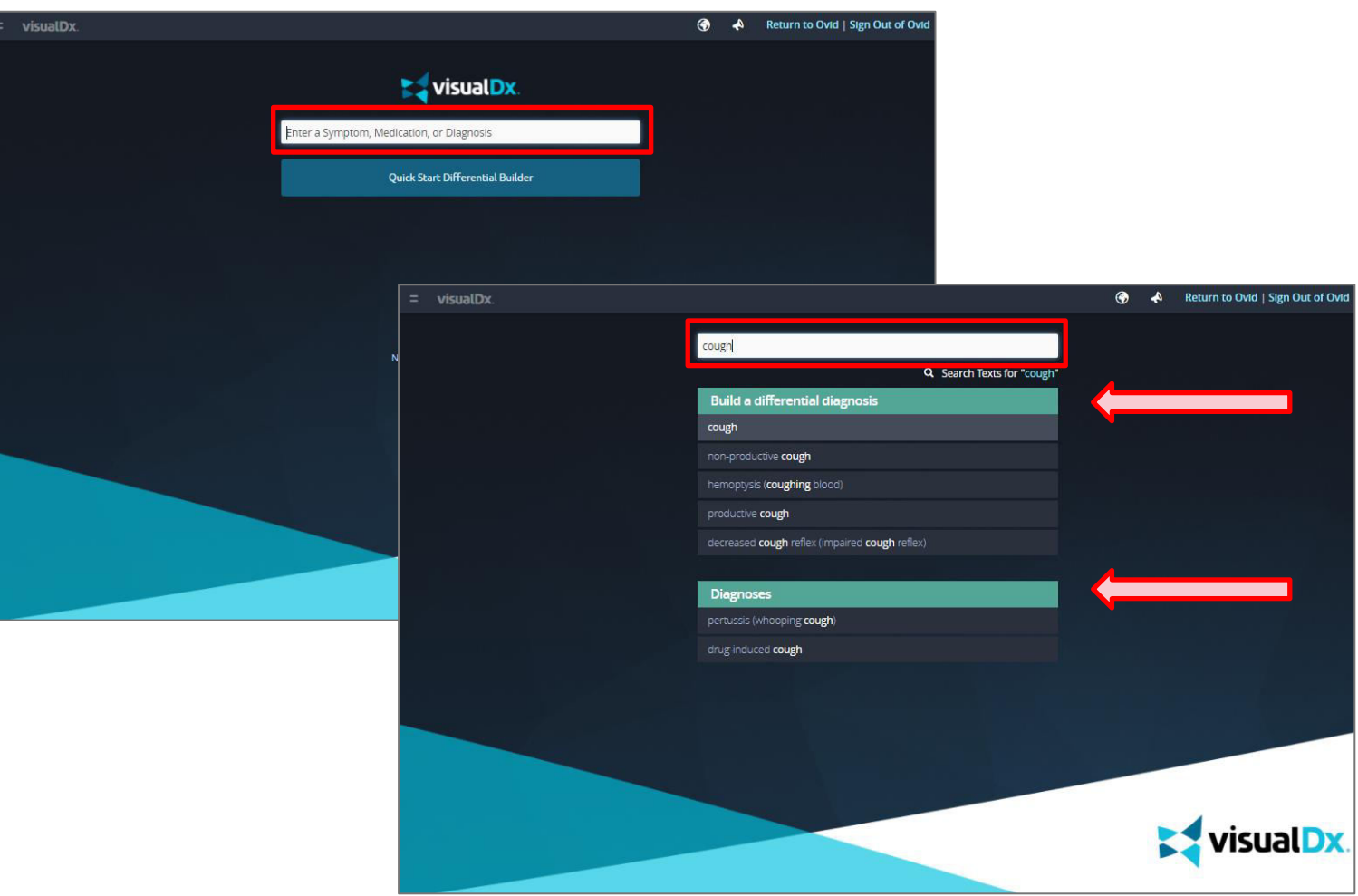

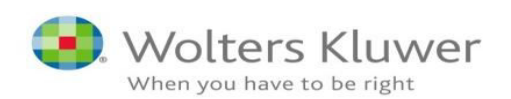

#### **4. How can doctors best use VisualDx?**  *Practical Example 1:* Build a differential diagnosis...

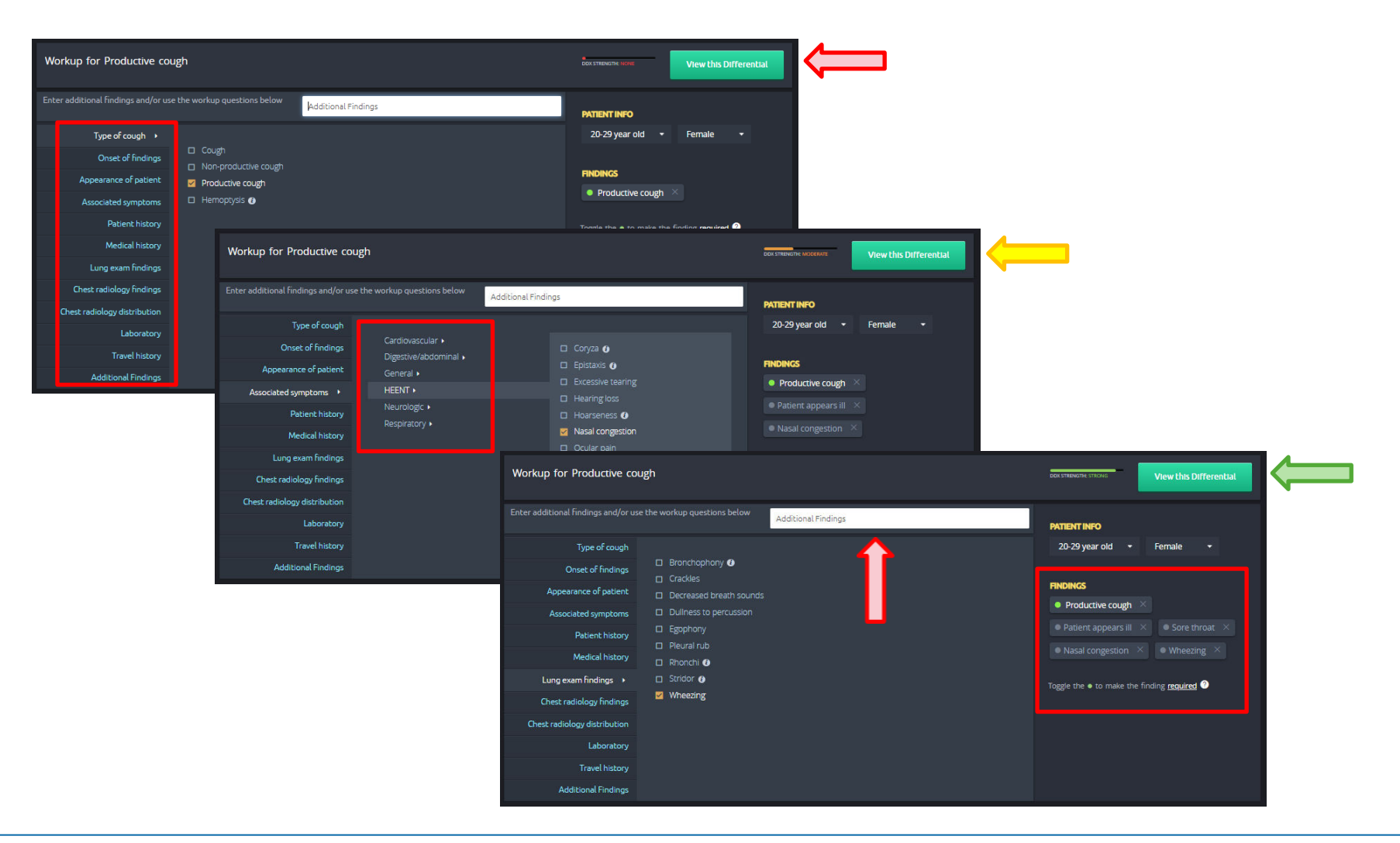

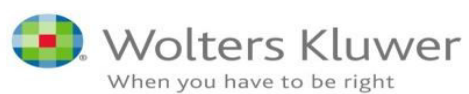

#### **4. How can doctors best use VisualDx?**  *Practical Example 1:* Establish the differential diagnoses.

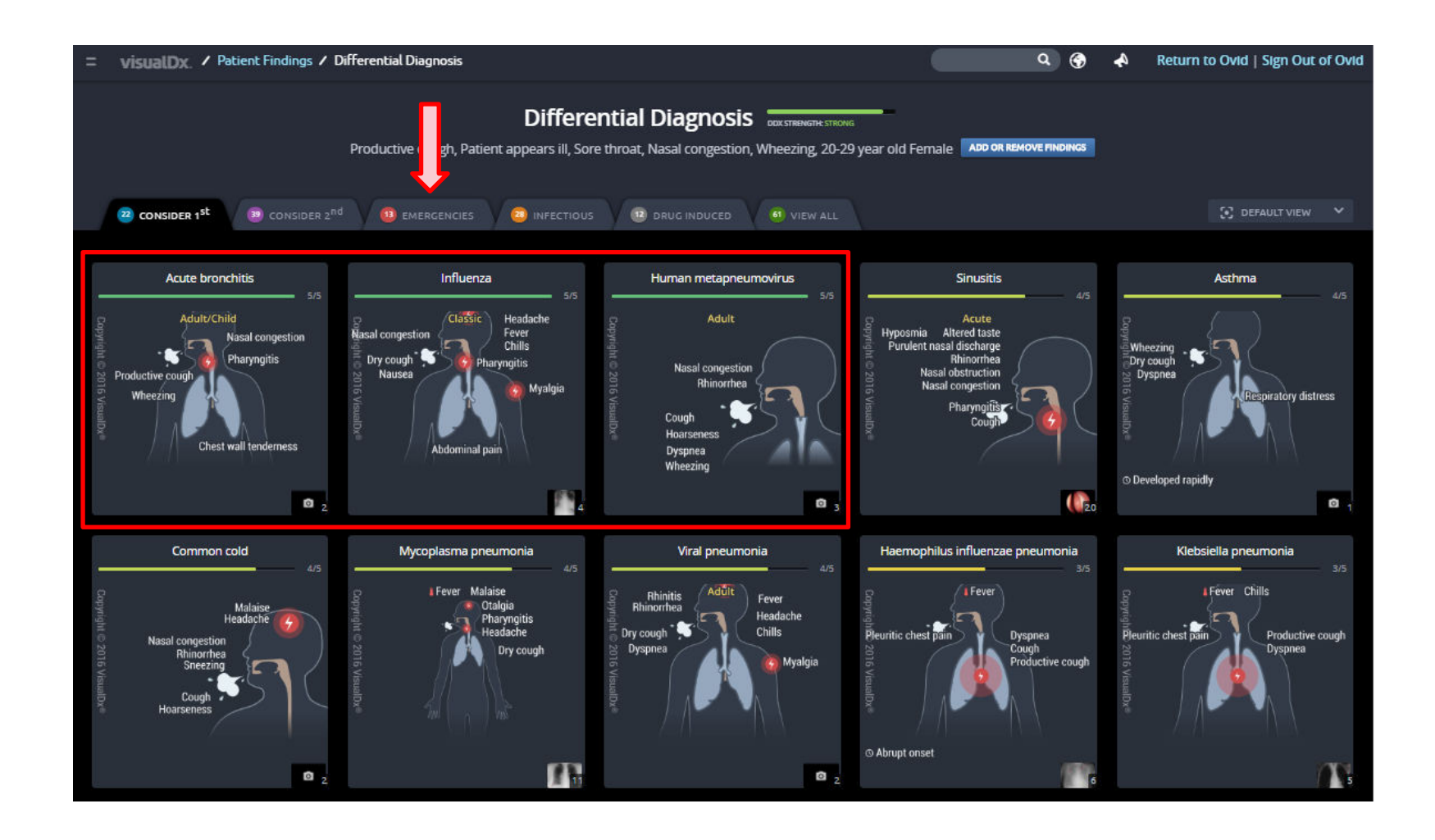

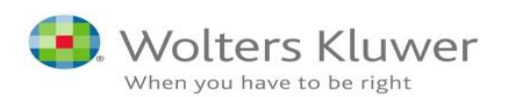

#### **4. How can doctors best use VisualDx?**  *Practical Example 1:* Look at the findings.

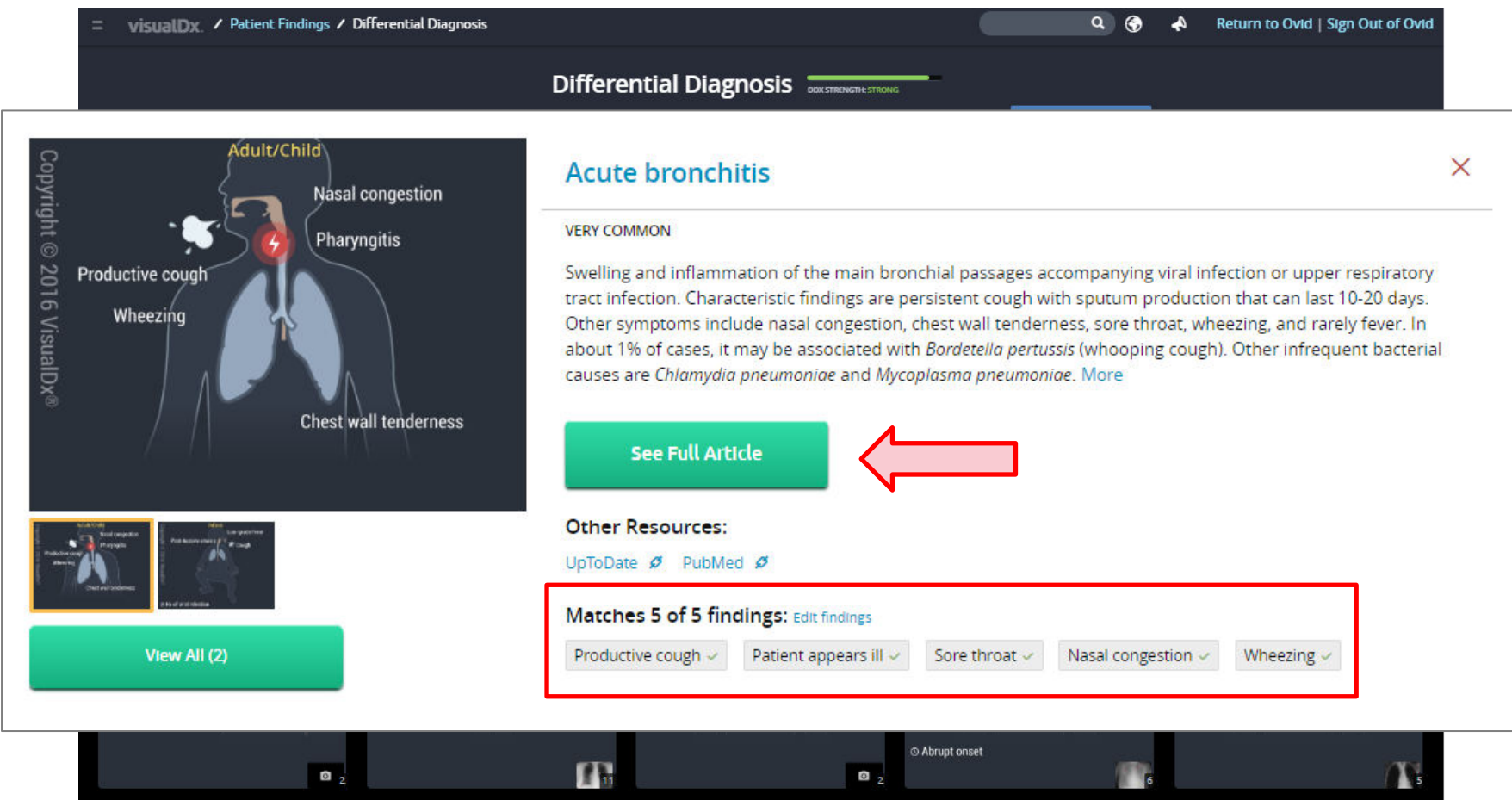

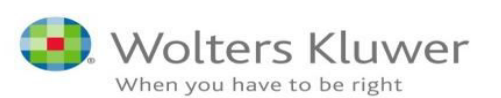

#### **4. How can doctors best use VisualDx?**  *Practical Example 1:* Consult the full reference.

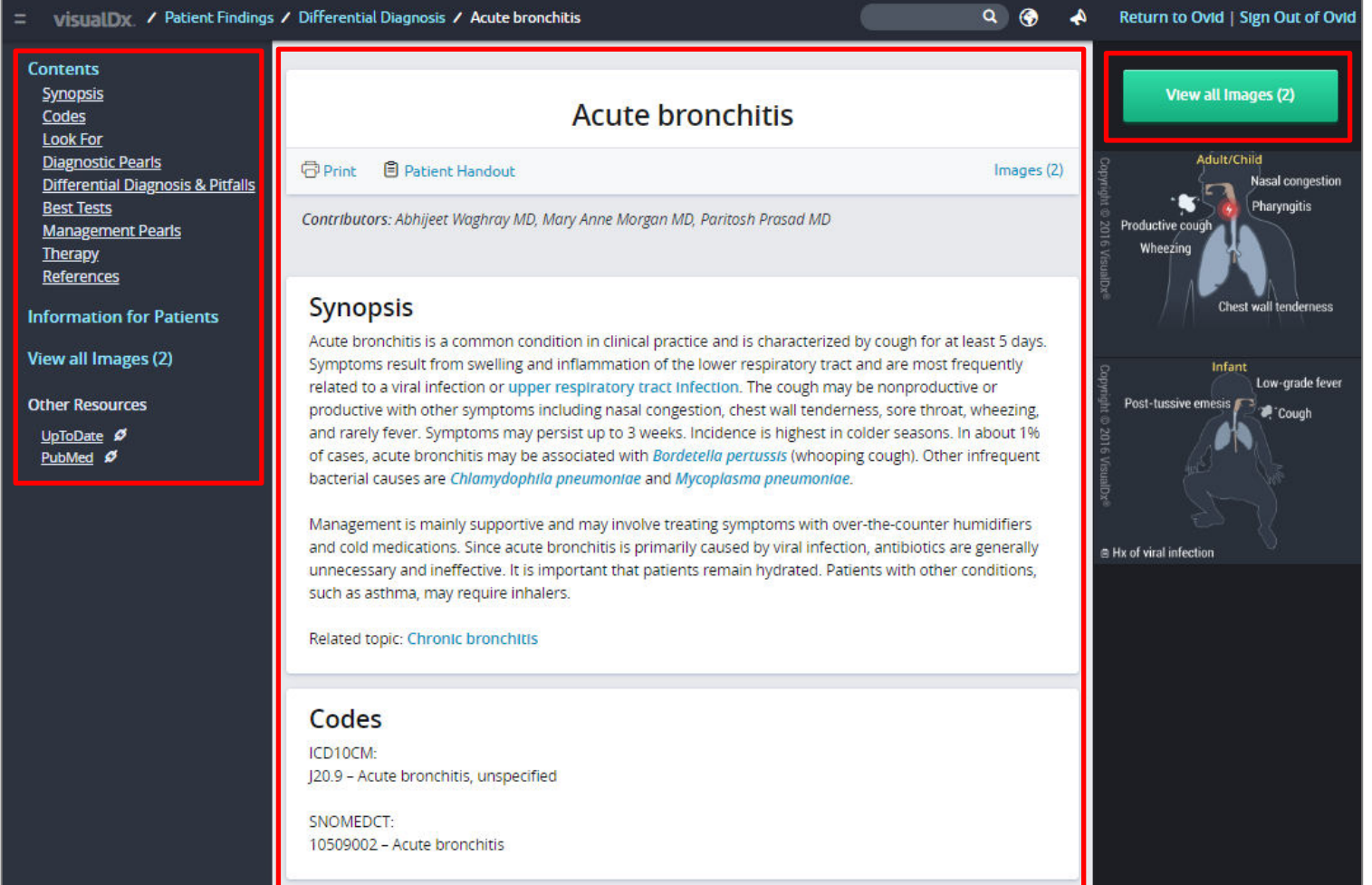

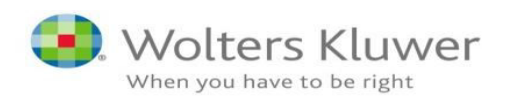

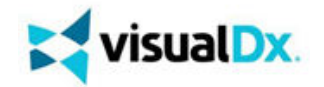

#### Example 4: "Middle East Respiratory Syndrome" (Practitioner Use: "Forwards")

#### A. Scenario

#### **PRACTITIONER**

**Primary Care Doctor** 

#### **PROBLEM**

**A 24 year old female** social worker is suffering from what she describes as "flu like symptoms". In passing, she mentions that she has just returned from the Middle East where she carried out

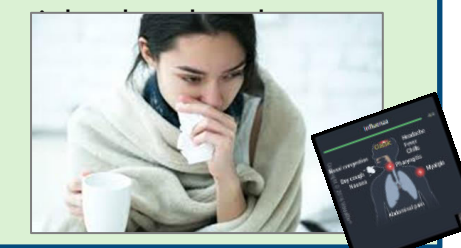

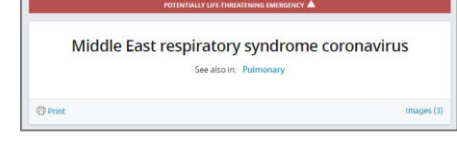

#### B. Instance

**FIRST THOUGHTS 1. Refer to VisualDx**  Start by entering the symptom **cough** Select \_**Build a differential diagnosis\_** Select **productive cough** *(Suggestion)* 

**2. Locate PATIENT INFO**\_ Select **20-29 year old** and **female** 

**3. Go to** \_Additional findings\_ **entry box** 

Enter **patient appears ill** (*Select suggestion*) Enter **sore throat** (*Select suggestion*) Enter **vomiting** (*Select suggestion*) Enter **middle east** (*Select suggestion*) Select **Middle East respiratory syndrome...**

Source: Ovid Training Department / Presentation Example 2018

#### **BENEFITS: DOCTOR**

Primary care doctors (GPs), more used to treating patients from their own region, are able to factor in health risks that may also arise from travelling.

#### **BENEFITS: PATIENT**

Patient benefits from their local doctors being able to diagnose locally, but consider health risks and causes of disease globally.

#### **BENEFITS: CLINIC/HOSPITAL**

- $\checkmark$  Improves patient outcomes
- $\checkmark$  Improves diagnosis reliability
- $\checkmark$  Enhances clinical knowledge

### **4. How can doctors best use VisualDx?**

#### *Practical Example 2:* Select the full reference...

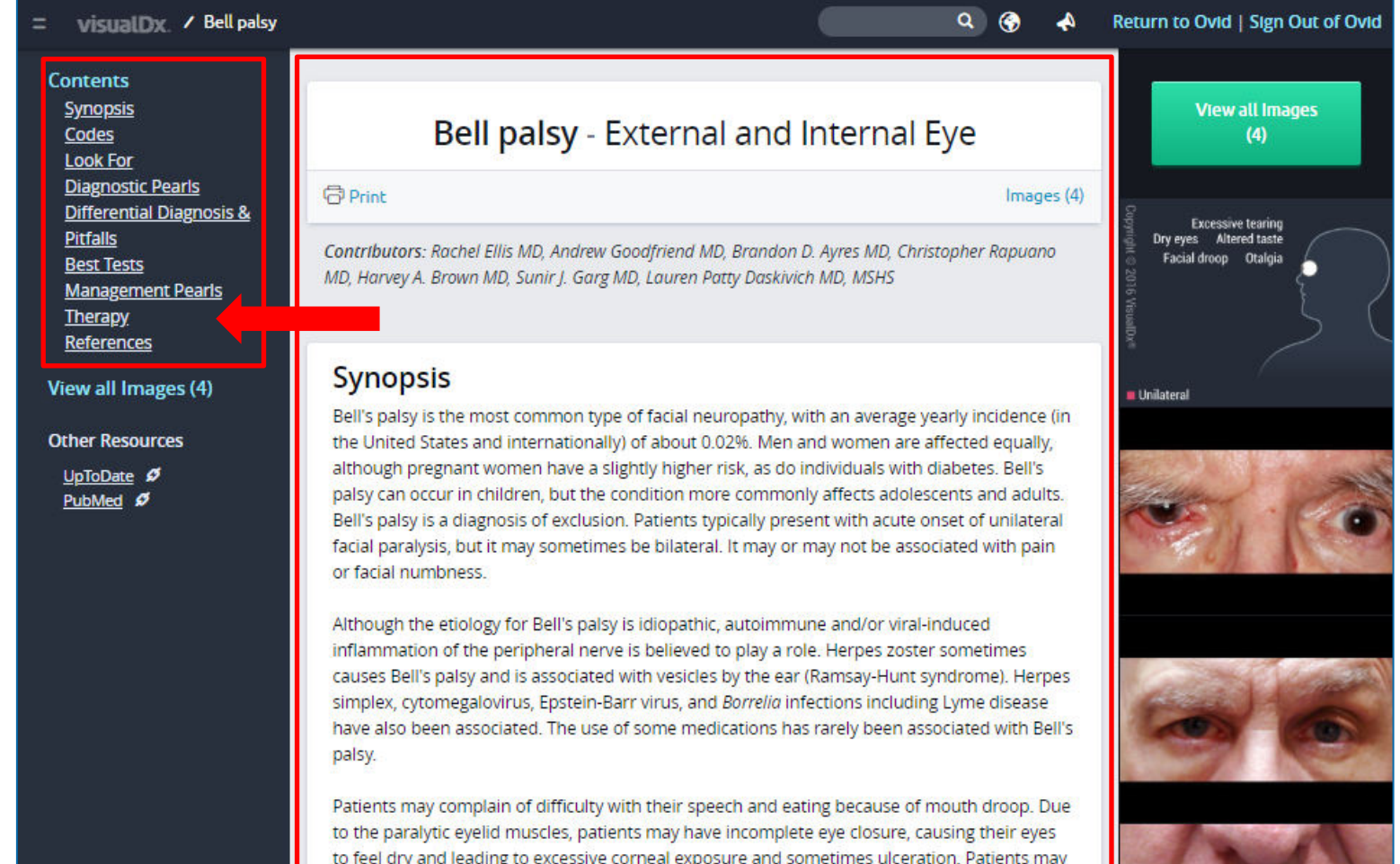

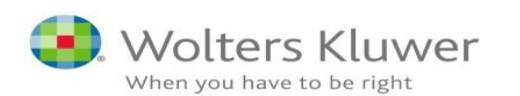

#### **Licensed by Leading Universities and Health Systems in the U.S. and Globally**

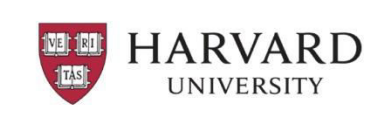

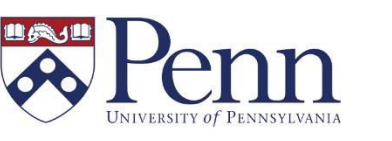

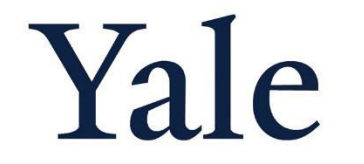

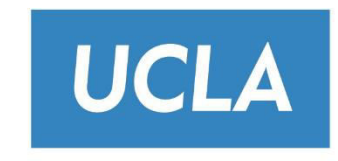

#### W UNIVERSITY of WASHINGTON

**UTSouthwestern Medical Center** 

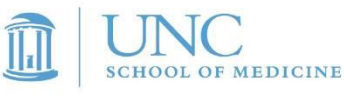

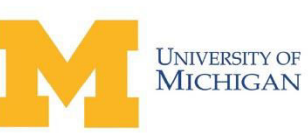

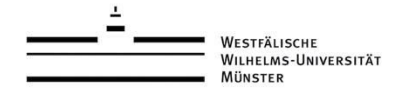

Weill Cornell Medical College

COLUMBIA UNIVERSITY IN THE CITY OF NEW YORK

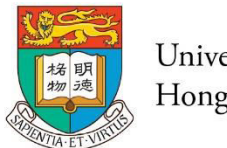

University of Hong Kong

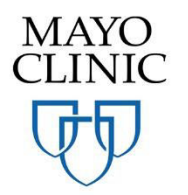

Keck School of Medicine of USC

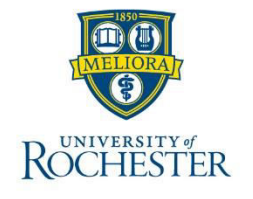

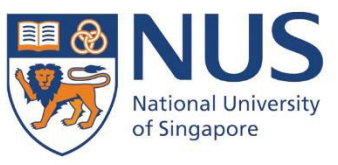

# Thank you

Grzegorz Proszczuk Grzegorz.Proszczuk@wolterskluwer.com

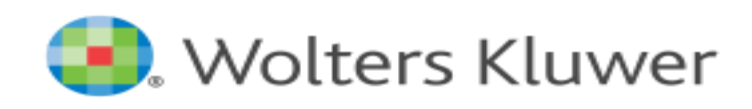